# DGSM

## **GSM Controller**

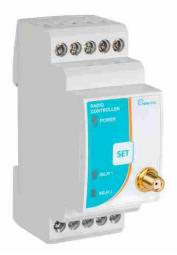

#### **Description**

The Unit is designed with the latest microcontroller and gsm engine to produce a low cost GSM controller for monitoring and controlling three remote inputs and two outputs. The unit can be queried and controlled with a number of command as specified in the SMS commands section.

### **Wiring Diagram**

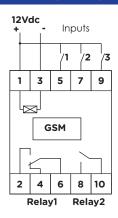

#### **FEATURES**

- Large memory microprocessor
- Powerful GSM engine
- 12/24V for Battery operation
- Reconfigurable Input text
- 3 Inputs
- 2 \*8A output relay
- Telemetry function
- 1 Administrator number
- 3 User numbers
- 2 Telemetry numbers
- Modular 53.5mm Din rail Mountable

# **Input Specifications**

Inputs Pins 5, 7 & 9

# **Output Specifications**

Relay Output 1\* 8A SPDT

1\* 8A SPST

Rated Isolation 6000 VAC

Voltage (contact / electric)

1000 VAC

(contact / contact)

Nominal Rate in Ac1 2500 VA

Rated Current 10A

Rated Voltage 250V

Mechanical Life 10\*10<sup>6</sup> cycles

# **Supply Specifications**

Power Supply AC Type 12 or 24 ±10%

Isolation None

Consumption ±1A at transmission

# **General Specifications**

Power ON Delay 20sec

Power OFF Delay ≤ 500ms

Pulse length 0.5sec

(from Pulse command)

Indication

POWER Supply On LED Green

Output On 2 LED's Red

Environment IP 20

Operating Temperature  $-10 \text{ to } + 50^{\circ}\text{C}$ 

Storage Temperature -50 to +85°C

Weight 250g

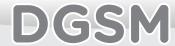

## **GSM Controller**

#### **SMS Commands**

Commands preceded with a "#" can only be sent by the administrator xxxx is user input (max 18 letters including spaces) nnnn is user numbers in the format of 27821234567

All On Energizes all outputs(2&6,8&10)

All Off De-Energises all outputs
Out1 On Energizes output 1 (2&6)
Out1 Off De-Energises output 1(2&6)
Out2 On Energizes output 2 (2&10)
Out2 Off De-Energises output 2 (2&6)
Pulse1 Pulse Output 1 for 0.5sec
Pulse2 Pulse Output 2 for 0.5sec

Outputs Queries Outputs (replies with status of outputs)
Inputs Queries Inputs (replies with status of inputs)

#INPUT1 On xxxxx Change input 1 ON text
#INPUT2 Off xxxxx Change input 2 ON text
#INPUT2 Off xxxxx Change input 2 OFF text
#INPUT3 On xxxxx Change input 3 ON text
#INPUT3 Off xxxxx Change input 3 OFF text
#INPUT3 Off xxxxx Change input 3 OFF text
#INPUT3 Off xxxxx Saves number of Administrator

#ADD USER1 nnnn Save number of User 1
#ADD USER2 nnnn Save number of User 2
#ADD USER3 nnnn Save number of User 3

#ADD USER4 nnnn Save number of Telemetry for Input 1
#ADD USER5 nnnn Save number of Telemetry for Input 2

#REMOVE USER1 nnnn Delete number of User 1
#REMOVE USER2 nnnn Delete number of User 2
#REMOVE USER3 nnnn Delete number of User 3

#REMOVE USER4 nnnn Deletes number Telemetry for Input 1
#REMOVE USER5 nnnn Deletes number Telemetry for Input 2

#### **Mode of Operations**

When the unit is power up a 20 seconds initialization starts. Power LED will light once network has been found. At this time the DGSM registers on the network and does a signal check.

If the signal strength is deemed too low the unit will enter a loop until the strength is sufficient to send SMS.

The unit will then send a "Power ON" SMS to all saved numbers.

Commands preceded with a "#" can only be sent by the administrator.

If a unrecognizable or unauthorised message is received the unit will reply with one of the following messages:

"Unauthorised Admin by:"

"Invalid Com"

"Invalid Num"

"No such user"

Confirmation of commands will be sent as follows:

"User Added "

"User Removed "

When the user first receives the unit he has to send "#CHANGE ADMIN nnnn" where nnnn is the number of the administrator of the DGSM. No messages will be receive by phones not initialized to the DGSM.

To activate the telemetry function "#ADD USER4 nnnn" must be sent to the monitoring DGSM, where nnnn is the number of the DGSM reacting to the inputs of the monitoring DGSM.

If a liquid level is connected to Input1 of one DGSM (071 234 5678) and a pump to Output1 of another DGSM (082 765 4321, the message "#ADD USER4 27827654321" to 0712345678.

Numbers saved to each units will receive acknowledgment SMS.

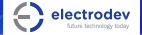